## SENSIBILISATION AUX RISQUES NUMÉRIQUES 7

Recommandations de Cybermalveillance.gouv.fr

Un rançongiciel (ransomware en anglais) est un logiciel malveillant qui bloque l'accès à l'ordinateur ou à des fichiers en les chiffrant et qui réclame à la victime le paiement d'une rançon pour en obtenir de nouveau l'accès. La machine peut être infectée après l'ouverture d'une pièce jointe, ou après avoir cliqué sur un lien malveillant reçu dans des courriels, ou parfois simplement en naviguant sur des sites compromis, ou encore suite à une intrusion sur le système. Dans la majorité des cas, les cybercriminels exploitent des vulnérabilités connues dans les logiciels, mais dont les correctifs n'ont pas été mis à jour par les victimes.

## **BUT RECHERCHÉ**

Extorquer de l'argent à la victime en échange de la promesse (pas toujours<br>tenue) de retrouver l'accès aux données corrompues. Certaines attaques visent juste à endommager le système de la victime pour lui faire subir des pertes d'exploitation et porter atteinte à son image.

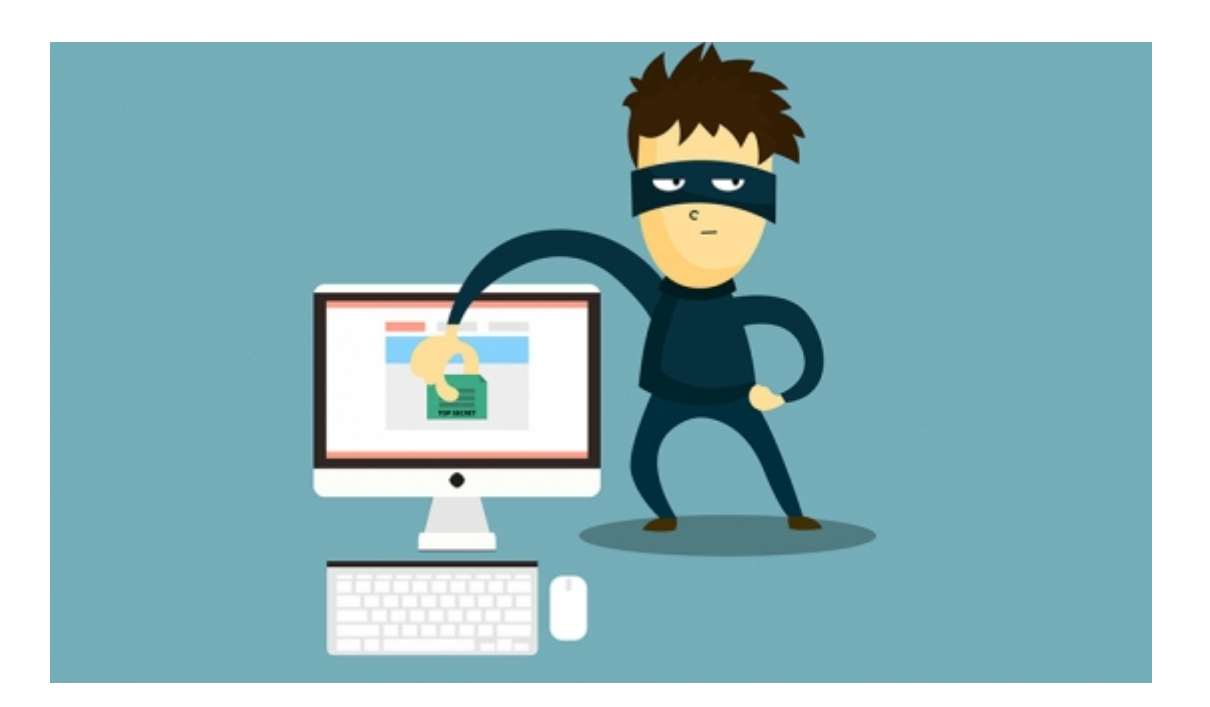

## **SI VOUS ÊTES VICTIME**

- 1. DÉBRANCHEZ LA MACHINE D'INTERNET ou du réseau informatique.
- 2. En entreprise, ALERTEZ IMMÉDIATEMENT VOTRE SERVICE OU PRESTATAIRE INFORMATIQUE.
- 3. NE PAYEZ PAS LA RANÇON réclamée car vous n'êtes pas certain de récupérer vos données et vous alimenteriez le système mafieux.
- 4. CONSERVEZ LES PREUVES : message piégé, fichiers de journalisation (logs) de votre pare-feu, copies physiques des postes ou serveurs touchés. À défaut, conservez les disques durs.
- 5. DÉPOSEZ PLAINTE au commissariat de police ou à la gendarmerie ou en écrivant au procureur de la République dont vous dépendez en fournissant toutes les preuves en votre possession. Professionnels : NOTIFIEZ L'INCIDENT À LA CNIL s'il y a eu une violation de données personnelles.
- 6. IDENTIFIEZ LA SOURCE DE L'INFECTION et prenez les mesures nécessaires pour qu'elle ne puisse pas se reproduire.
- 7. APPLIQUEZ UNE MÉTHODE DE DÉSINFECTION ET DE DÉCHIFFREMENT, lorsqu'elle existe\* (https://www.nomoreransom.org/fr/index.4html). En cas de doute, effectuez une restauration complète de votre ordinateur. Reformatez les postes et/ou serveurs touchés et réinstallez un système sain puis restaurez les copies de sauvegarde des fichiers perdus lorsqu'elles sont disponibles.
- 8. FAITES-VOUS ASSISTER AU BESOIN PAR DES PROFESSIONNELS QUALIFIÉS.

Les professionnels en sécurité informatique sont susceptibles de pouvoir vous apporter leur assistance.

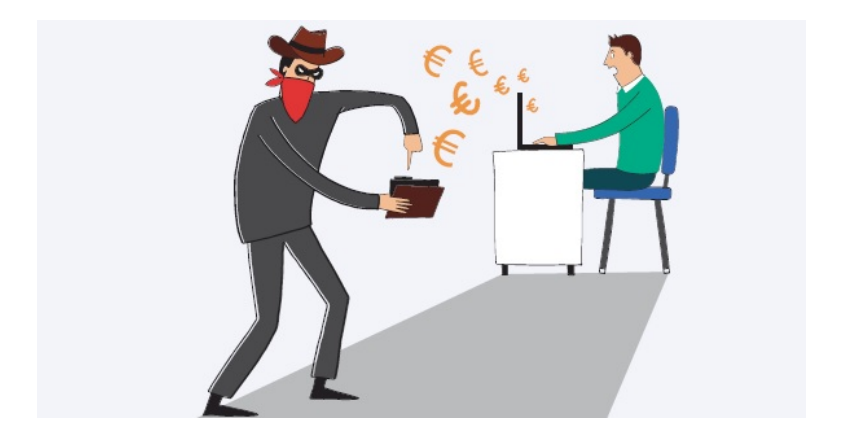